$\blacksquare$ 

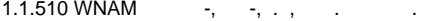

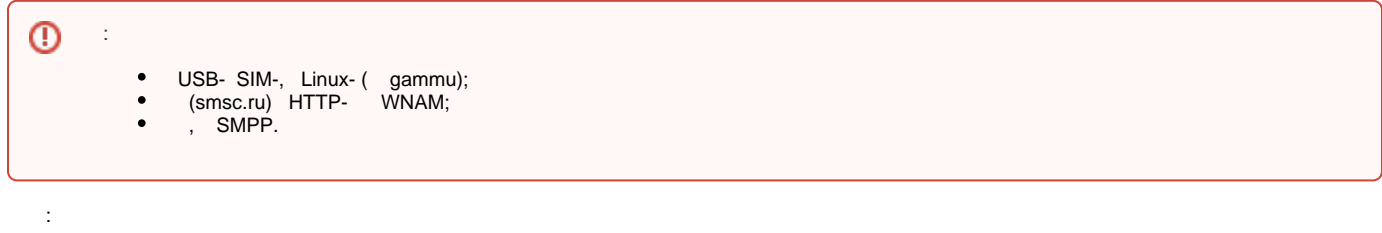

- $\mathbf{1}_{\mathbf{1}_{\mathbf{1}_{\mathbf{1}}}}\mathbf{1}_{\mathbf{1}_{\mathbf{1}_{\mathbf{1}}}}\mathbf{1}_{\mathbf{1}_{\mathbf{1}_{\mathbf{1}}}}\mathbf{1}_{\mathbf{1}_{\mathbf{1}_{\mathbf{1}}}}\mathbf{1}_{\mathbf{1}_{\mathbf{1}_{\mathbf{1}}}}$ 
	- $\binom{nn n n nn}{n}$

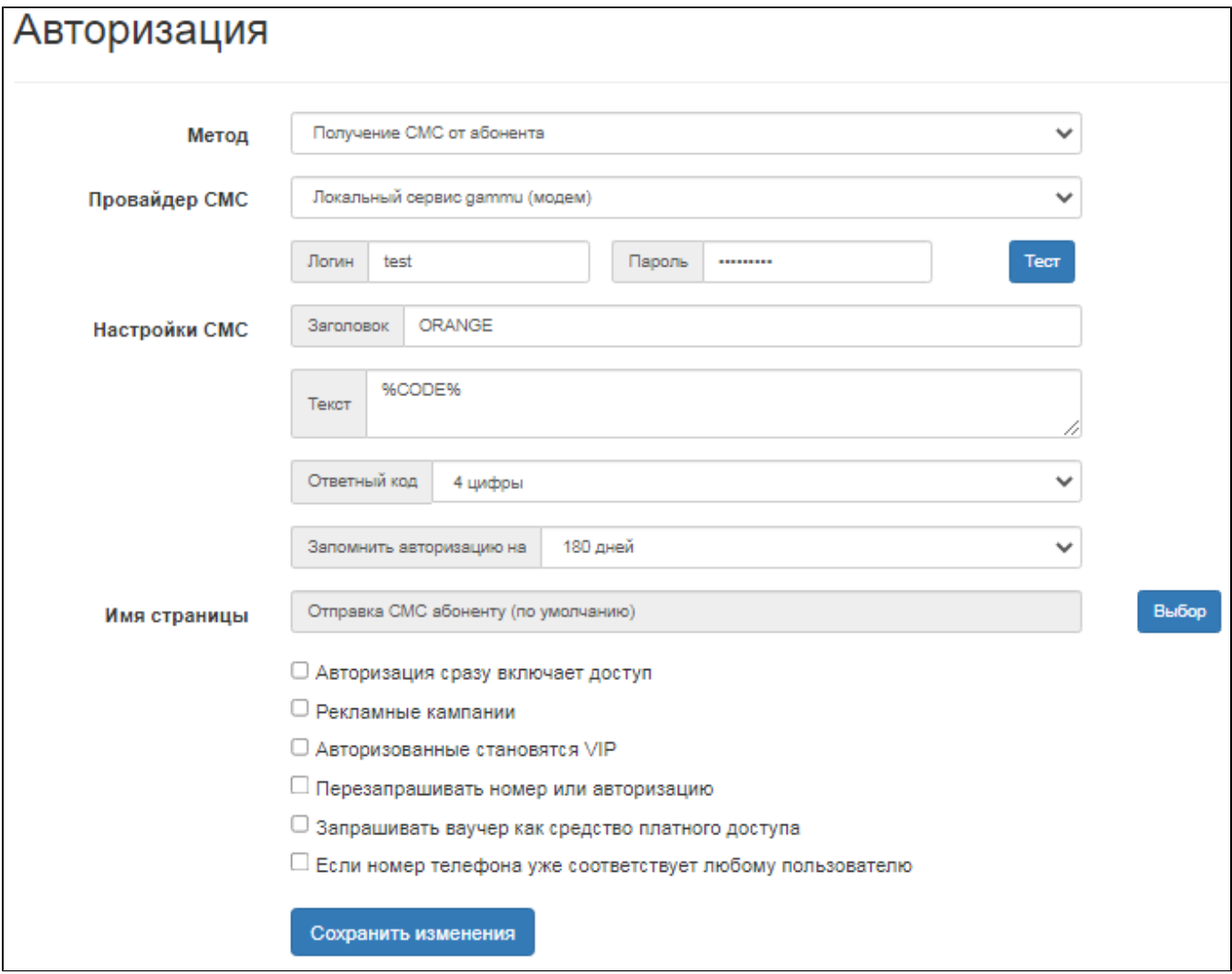

- $\begin{array}{c} \begin{array}{c} \begin{array}{c} \bullet \\ \bullet \end{array} \end{array} ; \begin{array}{c} \begin{array}{c} \bullet \\ \bullet \end{array} \end{array} ; \begin{array}{c} \begin{array}{c} \bullet \\ \bullet \end{array} \end{array} ; \end{array}$ 
	-
- , (gammu smsc).
- 2. gammu USB- SIM-

(usb\_modeswitch), "" USB-USB-.

smsd /etc/gammu-smsdrc.  $\sim 10$ 

```
# Configuration file for Gammu SMS Daemon
 # Gammu library configuration, see gammurc(5)
 [gammu]
 # Please configure this!
 port = /dev/ttyUSB0connection = at9600# Debugging
 logformat = textall# SMSD configuration, see gammu-smsdrc(5)
 [smsd]
 service = fileslogfile = syslog# Increase for debugging information
 debuglevel = 0RunOnReceive = /usr/local/bin/wnam-gammu-smsd-bridge.pl
 CommTimeout = 5# Paths where messages are stored
 inboxpath = /var/spool/gammu/inbox/outboxpath = /var/spool/gammu/outbox/
 sentsmspath = /var/spool/qammu/sent/errorsmspath = /var/spool/gammu/error/
- WNAM (wnam-gammu-smsd-bridge). : debuglevel = 2.,
                                                 (http://www.netams.com/files/wnam/misc/wnam-gammu-smsd-bridge.pl):
 #!/usr/bin/perl
 ## wnam-gammu-smsd-bridge
 # http://www.netams.com/
 # see http://wammu.eu/docs/manual/smsd/run.html
 #use constant WNAM HOST => "127.0.0.1";
 use IO::Socket::INET;
 \dot{S} = 1;
 my $sock = new IO::Socket::INET(PeerAddr => WNAM_HOST, PeerPort => 20001, Proto
 \Rightarrow 'tcp', Timeout => 0.5) or undef $sock;
 if (defined $sock) {
  my \text{\%msgs}=\text{\%EW} ("SMS_MESSAGES" };
  if (defined $msgs) {
  for (my \leq i=1; \leq i<=\zeta msgs; \leq i++) {
  my $tel = $EW{ "SMS_".$i. "{}_NUMBER";<br>
my $code = $EW{ "SMS_".$i. "{}_TEXT";print $sock "SMSRECV PHONE=$tel TEXT=$code\n";
  print "SMSRECV PHONE=$tel TEXT=$code\n";
```

```
$sock->close;
```
gammu, -/var/log/daemon.log .:

/etc/init.d/gammu-smsd restart

sms\_recv(), sms\_recv(+7(910)012-34-56, ):

```
<br/><p> : </p> <!-- Form Inputs -->
 <div class="form-group">
 <a href="sms:+79100123456"><button type="button" class="btn btn-success btn-lg 
btn-block">+7 910 012-34-56</button></a>
```
- WNAM , :

echo "SMSRECV PHONE=79991234567 TEXT=0000" | nc -w 1 wnam\_ip\_address 20001

## **3. SMSC**

smsc.ru "" WNAM:

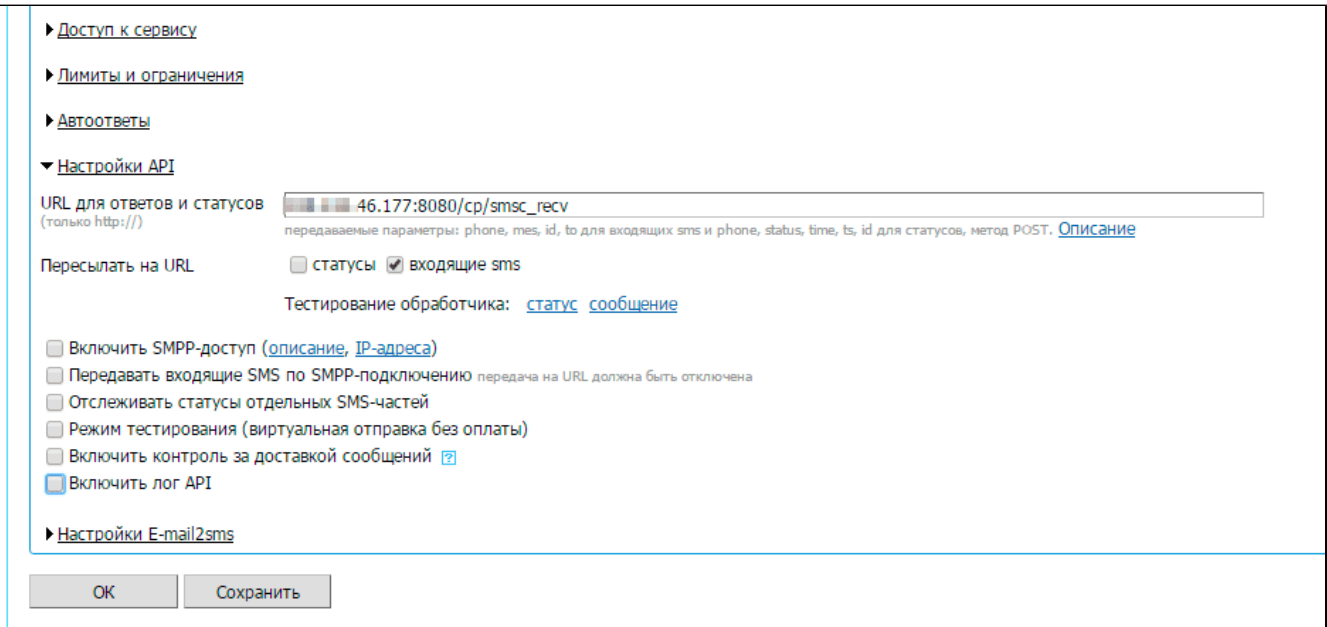

HTTP- WNAM : http://\_\_:/cp/smsc\_recv.

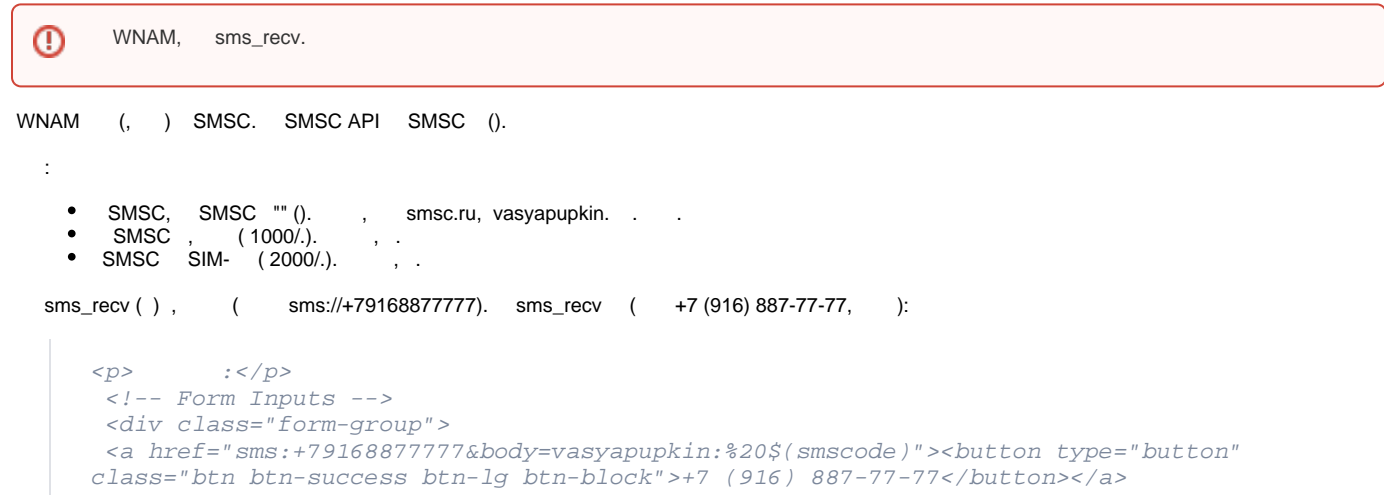

body ( smsc.ru), .

**D** body .

```
⓪
```
**SMPP** 4.  $\mathbf{r}$ 

```
SMPP-.
                SIM- ( SMSC).
                                kannel,
                                          SMPP.
                                                     WNAM /etc/kannel/kannel.conf:
      group = sms-servicekeyword = default
      catch-all = yesmax-messages = 0post-url = "http://127.0.0.1:8080/cp/kannel_recv?phone=%p&to=%P&mes=%a"
  IP- - WNAM.
              (SMSC),
                         \sim5.
        \Box1) ( - , hot-spot ).
2) :
 •••• MTS RUS ক
                                    <b> * 95%
                       17:20
                  172.16.130.5
                                              Ċ
     Интернет
     Укажите номер вашего телефона для
     СМС идентификации
       \frac{1}{2} + 7 915 999-33-22
       Запросить доступ
     Идентификация пользователей запрашивается
     соответствии с Федеральным законом Российской
     Федерации от 05.05.2014 г. № 97-ФЗ,
     постановлениями Правительства РФ № 758 от
     31.07.2014 и № 801 от 12.08.2014 г.
         Система авторизации доступа WNAM
                        rħ
  ∢
                                  吅
              \left\langle \right\rangle
```
 $\ddot{\cdot}$ 

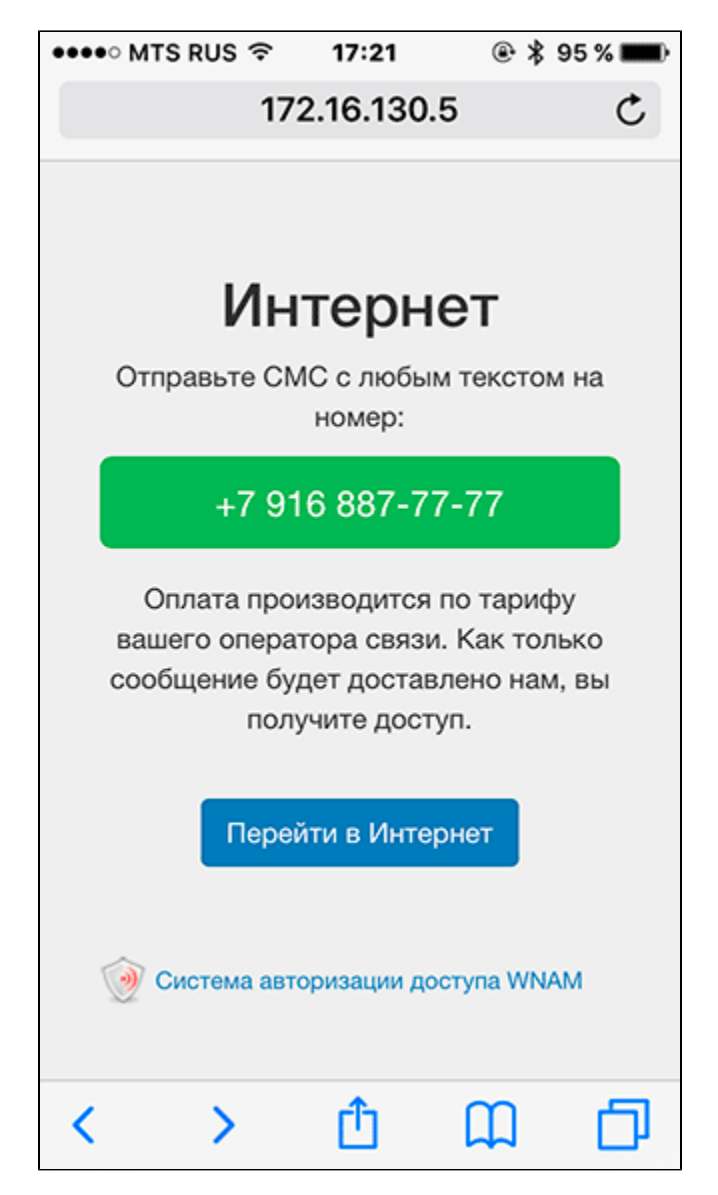

- **/home/wnam/logs/wnam.log** :

CP SMSRECV phase 1: mac=87:A5:1C:EC:3B:AF, ip=10.130.3.218, phone=79159993322

4) , , ( ):

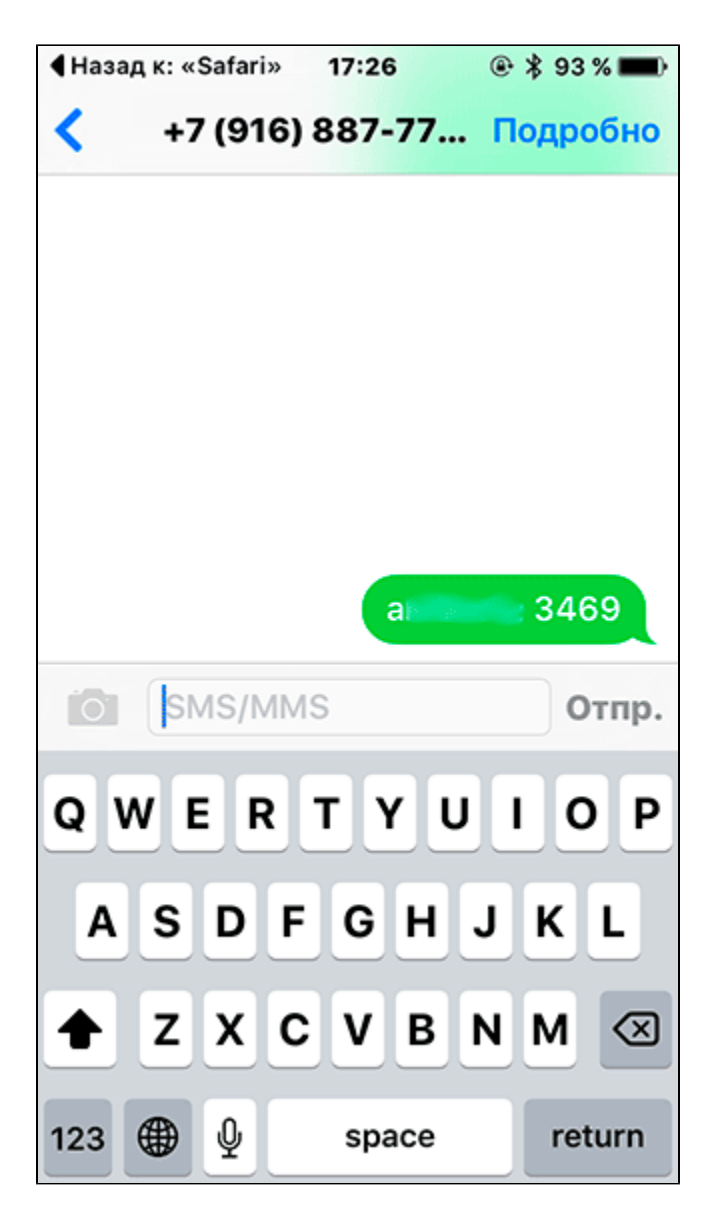

- **/home/wnam/logs/wnam.log** :

SMS\_RECV from 79168877777, confirmed phone 79159993322, MAC=87:A5:1C:EC:3B:AF, CODE=3469

5) . - WNAM, " ":

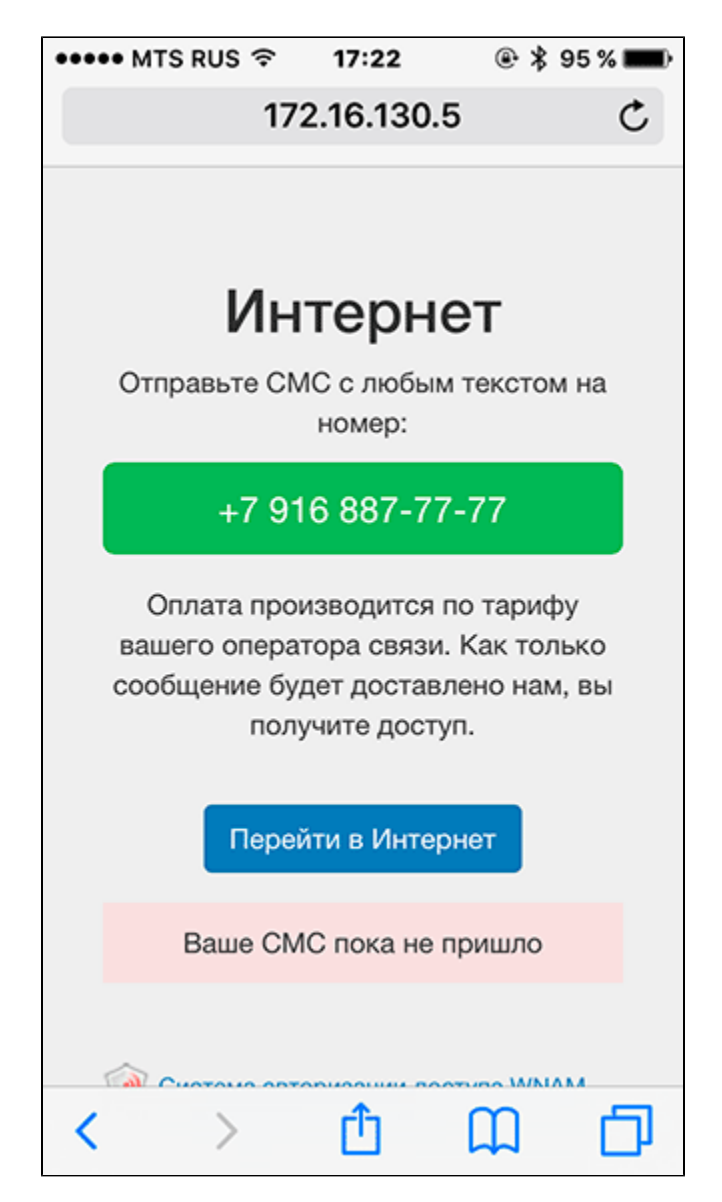

 $6)$  $/$  ( -):

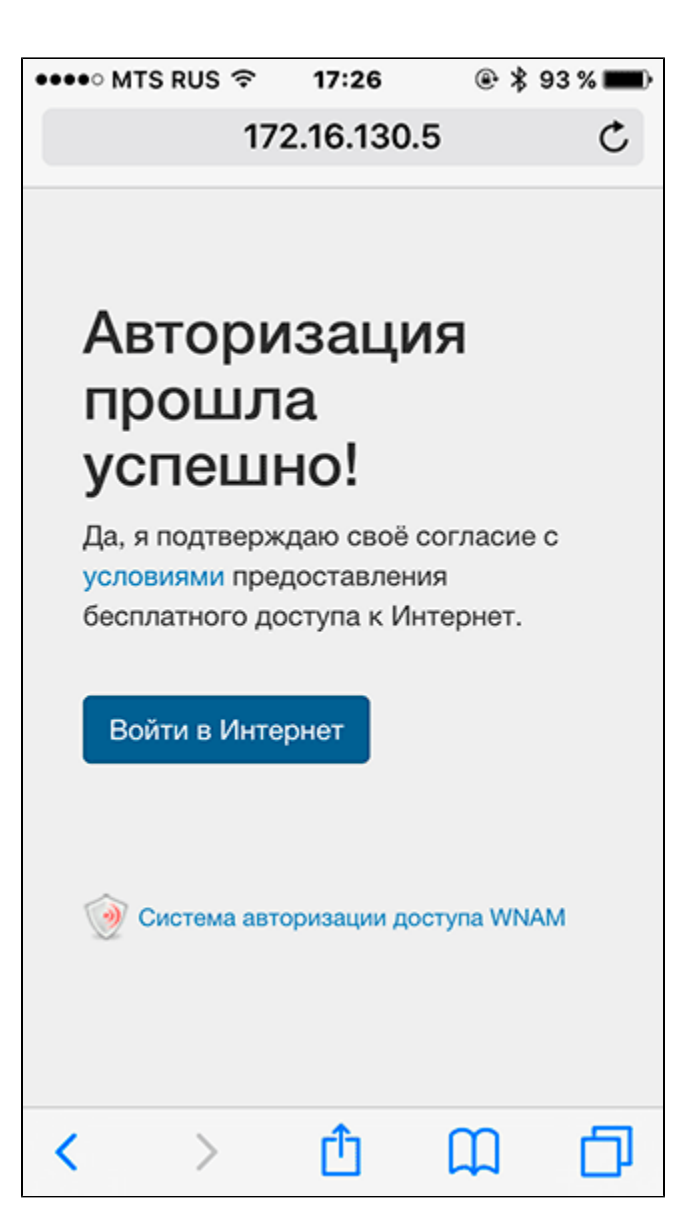

- **/home/wnam/logs/wnam.log** :

CP SMSRECV phase 2: mac=87:A5:1C:EC:3B:AF, ip=10.130.3.218, phone=79159993322, smscode=3469 VERIFIED

7) .